## **Réalisation du dossier :**

Il se construit sur une feuille double grand format en 4 étapes :

- **Étape 1** : la feuille de garde (première page)

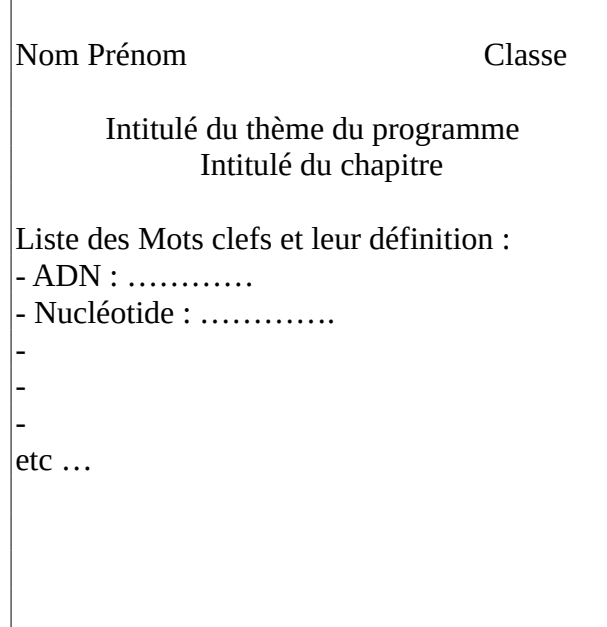

- **Étape 2** : les deux pages intérieures pour les résumés des activités TP et TD

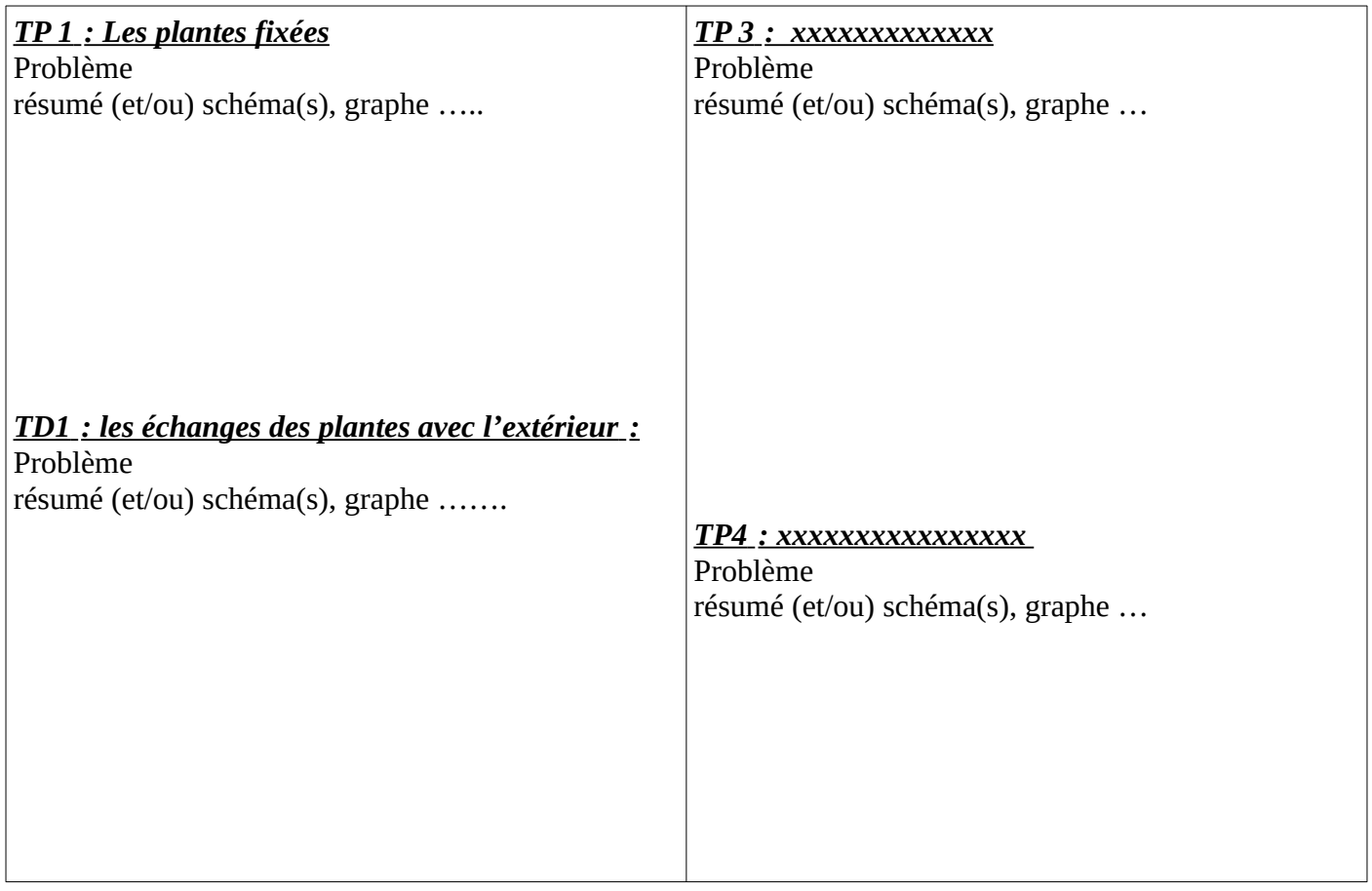

*Attention si vous n'avez pas assez de place pour les deux premières étapes vous pouvez rajouter des feuilles intercalaires que vous mettre à l'intérieur du dossier dans l'ordre qui sera défini dans la 4ième étape. Pas de collage en bout de feuille ni d'« accordéon », ils seront enlevés lors de la correction.*

- **Étape 3** : la dernière page pour le résumé du cours (ou parfois la carte mentale)

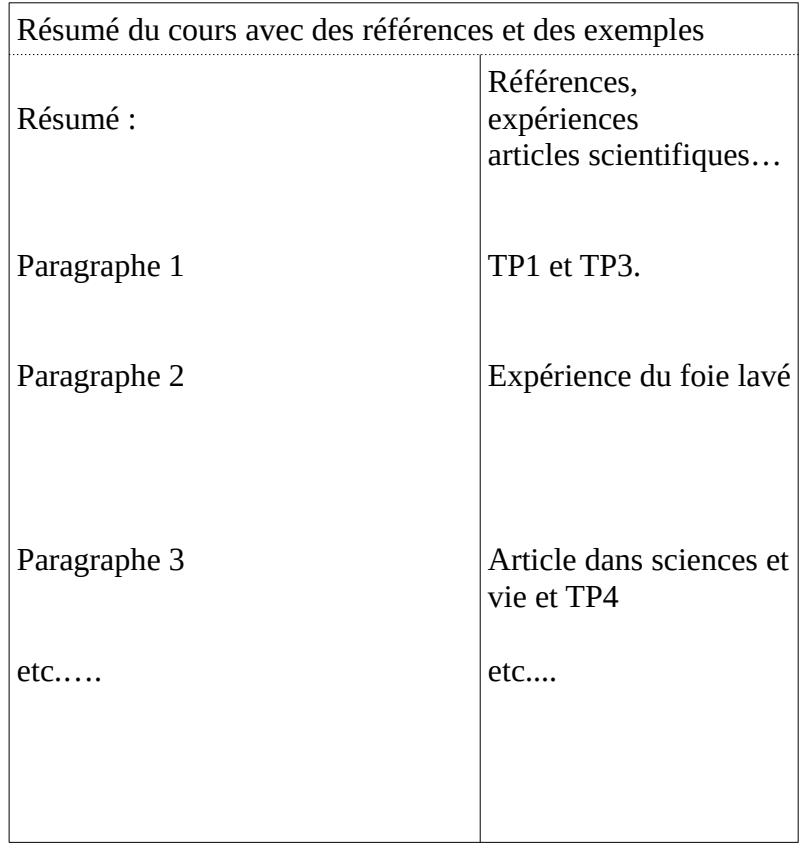

Vous pouvez également si une feuille ne suffit par rajouter une intercalaire, que vous agrafez à la dernière page.

Le résumé peut être remplacé avec une carte mentale (mais il faut intégrer les exemples).

- **Étape 4** : Ranger tous les documents et activités dans le dossier

L'ordre doit être le suivant :

- tableau des compétences.
- Intercalaire mots clefs éventuellement.
- Intercalaire résumés des activités éventuellement.
- Toutes les fiches d'activités accompagnées *de vos productions triées dans l'ordre chronologique* qui apparaît sur le site sytbertholon.com.
- puis à la fin les contrôles.

 **En cas d'absence pour une activité :** vous devez le mentionnez à deux endroits de la manière suivante :

- Titre de l'activité son problème et la mention absent (e) et la date à l'intérieur du dossier (étape 2)

- mais également sur une feuille libre que vous intégrerez dans vos productions (étape 4).

**Le dossier doit être fait au fur et à mesure des séances, il doit être amener à chaque séance et peut être contrôlé à tout moment. Il sera évalué le jour du contrôle du chapitre.**